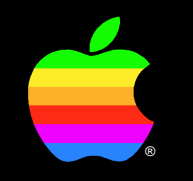

#### **Mark Bennett**

Developer Technical Support Feature Remover

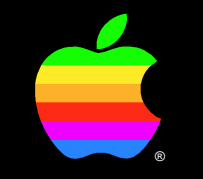

#### **Debugging Tips from the DTS Masters**

Debugging Introduction

#### **Debugging Truths**

"When you have eliminated the impossible, whatever remains, *however improbable,* must be the truth."

– The Sign of Four [1890]

## **More Debugging Truths**

- Everything you *know* is wrong
- Incremental changes are easier to debug
- If a bug appears after making a change, no matter how unrelated it seems, it was probably that change that caused the bug
- The system may have a bug

## **Some Common Debugging Myths**

- Crashes occur where the bug is
- "Out of Memory" means make a larger partition
- DTS knows all–sees all
- This fake handle couldn't possibly be the problem

## **More Common Debugging Myths**

- Because of the Memory Manager, the Macintosh is non-deterministic
- It worked on the last system–it *must* be a bug in this system
- The user test went fine–no debugging is required

### **More Common Debugging Myths**

- A high-level debugger is all I need
- If a change makes a bug unexpectedly go away, all is well
- If a bug is "only" cosmetic, it couldn't possibly hurt anything else
- Changing this code here couldn't affect that code over there

### **Debugging Advice**

- Use a low-level debugger (or two)
	- Learn 68000
	- Learn and use the debugger tools
- Learn the art
	- Read the books (Knaster)
	- Watch a pro
	- Do it yourself

## **More Debugging Advice**

- Make it easy on yourself up front
	- Use high-level languages
	- Keep code modular
	- Use Signals/Failure Handlers (Technical Note 88/Sample Code 12)
	- Use OOP
- Use a Discipline

## **Debugging Strategy**

- If possible, explain bug to another person
- Decide what is really wrong
- Distill steps to reproduce
- Read and understand the object code
- Divide and conquer

## **Debugging Strategy**

- Track anomalies completely
- Perform reality checks throughout
- Experiment only under control

### **Debugging Tips**

- Error checking
	- Assertions in debugging version
	- Situations in production version
	- Check all File Manager calls
	- Check NewHandle, NewPtr, GetResource, SetHandleSize, SetPtrSize
- Use SetPort and use it correctly

# **More Debugging Tips**

- Set memory location \$00000000 to \$50FFC003
- If PC is low at crash, it probably jumped to \$000000000 from purged resource/handle or NIL pointer
- When mixing assembly and high-level languages, check stack balance using assertions

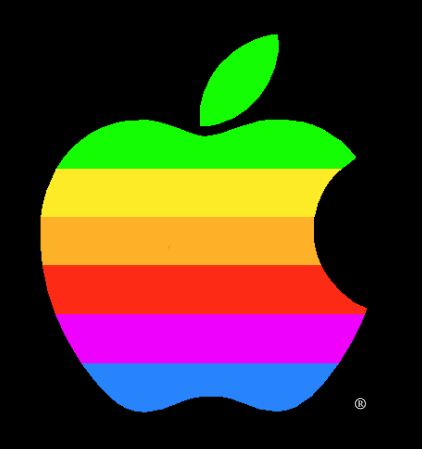

#### The power to be a pest